## **Multimedia Mapping Workshop**

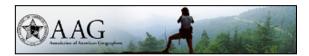

## Association of American Geographers

Great Plains - Rocky Mountain Division
Annual Meeting - September 28-29, 2007

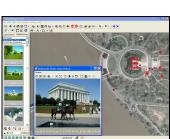

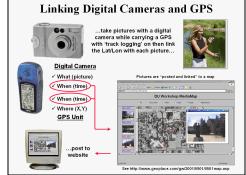

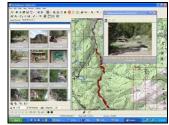

**Multimedia Mapping Process** 

Presented by Joseph K. Berry

Keck Scholar in Geosciences, University of Denver Email: jkberry@du.edu — Website: www.innovativegis.com/basis/

This workshop provides hands-on experience in creating interactive maps that automatically link a GPS track log coordinates and images. Clicking on a map pops-up the photo or video associated with a location. On the Internet, multimedia maps become alive with sights and sounds of locations, such as hiking trails, infrastructure assets, real estate offerings, schools and other facilities. MediaMapper<sup>TM</sup> software by Red Hen Systems is used in the workshop with reference to related software supporting ArcGIS and Google Earth.

(see www.redhensystems.com, then select Products→ Multimedia Mapping Software)

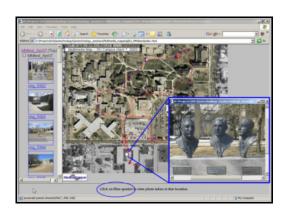

## <click here>

for an online example of an Interactive Multimedia Map of the University of Denver Central Campus

http://63.78.10.20/basis/DU/Geotechnology/DU\_MMdemo/DU\_MMdemo.htm